## Package 'CGManalyzer'

March 1, 2020

Type Package

Title Continuous Glucose Monitoring Data Analyzer

Version 1.3

Date 2020-3-1

Author Xiaohua Douglas Zhang [aut, cph], Dandan Wang [aut], Zhaozhi Zhang [aut], Madalena Costa [ctb], Xinzheng Dong [aut, cre]

Maintainer Xinzheng Dong <dong.xinzheng@foxmail.com>

Imports graphics, stats, utils

Description Contains all of the functions necessary for the complete analysis of a continuous glucose monitoring study and can be applied to data measured by various existing 'CGM' devices such as 'FreeStyle Libre', 'Glutalor', 'Dexcom' and 'Medtronic CGM'. It reads a series of data files, is able to convert various formats of time stamps, can deal with missing values, calculates both regular statistics and nonlinear statistics, and conducts group comparison. It also displays results in a concise format. Also contains two unique features new to 'CGM' analysis: one is the implementation of strictly standard mean difference and the class of effect size; the other is the development of a new type of plot called antenna plot. It corresponds to 'Zhang XD'(2018)<doi:10.1093/bioinformatics/btx826>'s article 'CGManalyzer: an R package for analyzing continuous glucose monitoring studies'.

License MIT + file LICENSE

LazyData TRUE

RoxygenNote 6.1.1

NeedsCompilation yes

Repository CRAN

Date/Publication 2020-03-01 10:10:02 UTC

## R topics documented:

CGManalyzer-package . . . . . . . . . . . . . . . . . . . . . . . . . . . . . . . . . . . [2](#page-1-0)

<span id="page-1-0"></span>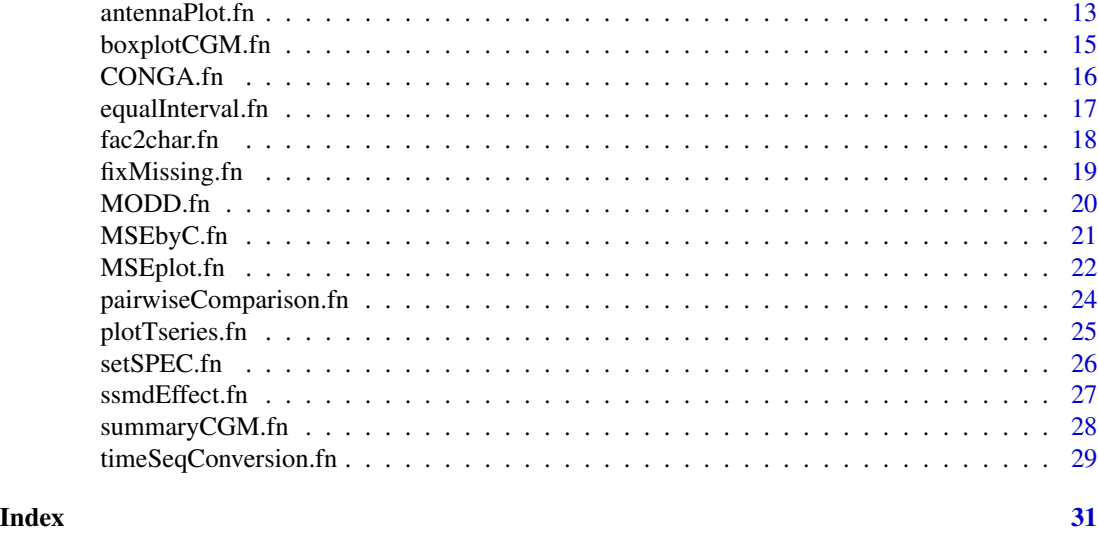

## CGManalyzer-package *Continuous Glucose Monitoring Data Analyzer*

#### **Description**

Contains all of the functions necessary for the complete analysis of a continuous glucose monitoring study and can be applied to data measured by various existing 'CGM' devices such as 'FreeStyle Libre', 'Glutalor', 'Dexcom' and 'Medtronic CGM'. It reads a series of data files, is able to convert various formats of time stamps, can deal with missing values, calculates both regular statistics and nonlinear statistics, and conducts group comparison. It also displays results in a concise format. Also contains two unique features new to 'CGM' analysis: one is the implementation of strictly standard mean difference and the class of effect size; the other is the development of a new type of plot called antenna plot. It corresponds to 'Zhang XD'(2018)<doi:10.1093/bioinformatics/btx826>'s article 'CGManalyzer: an R package for analyzing continuous glucose monitoring studies'.

#### Details

The R package CGManalyzer contains functions for analyzing data from a continuous glucose monitoring (CGM) study. It covers a complete flow of data analysis including reading a series of datasets, obtaining summary statistics of glucose levels, plotting data, transforming time stamp format, fixing missing values, calculating multiscale sample entropy (MSE), conducting pairwise comparison, displaying results using various plots including a new type of plots called an antenna plot, etc.. This package has been developed from our work in directly analyzing data from various CGM devices such as FreeStyle Libre, Glutalor, Dexcom, Medtronic CGM. Thus, this package will greatly facilitate the analysis of various CGM studies.

#### Author(s)

Xiaohua Douglas Zhang [aut, cph], Dandan Wang [aut], Zhaozhi Zhang [aut], Madalena Costa [ctb], Xinzheng Dong [aut, cre]

Maintainer: Xinzheng Dong <dong.xinzheng@foxmail.com>

#### References

Zhang XD, Zhang Z and Wang D(2018)<doi:10.1093/bioinformatics/btx826>. CGManalyzer: an R package for analyzing continuous glucose monitoring studies.

Costa M., Goldberger A.L., Peng C.-K. Multiscale entropy analysis of physiologic time series. Phys Rev Lett 2002; 89:062102.

Goldberger AL, Amaral LAN, Glass L, Hausdorff JM, Ivanov PCh, Mark RG, Mietus JE, Moody GB, Peng C-K, Stanley HE. PhysioBank, PhysioToolkit, and PhysioNet: Components of a New Research Resource for Complex Physiologic Signals (2003). Circulation. 101(23):e215-e220.

```
###################################################################################
# The following are the example in the help file for CGManalyzer, which is also
# the main file for using the Package
###################################################################################
# install from local source pacage
# install.packages(paste0(getwd(), "/CGManalyzer_1.2.tar.gz"), repos = NULL)
# or install from CRAN
# install.packages("CGManalyzer")
library(CGManalyzer)
rm(list = ls())package.name <- "CGManalyzer"
options(scipen = 999)
mainFolder <- getwd()
###################################################################################
# use example data or your own data
###################################################################################
useExampleData <- TRUE
if (useExampleData) {
  SPEC.name <- "SPECexample.R"
} else{
  ###################################################################################
  # TODOs before creating file "00filelist.csv":
  # Create a folder named "data" in working directory
  # and copy files into it manually.
  ###################################################################################
  ###################################################################################
  # Create a file named "00filelist.csv" in "data" folder with two columns,
  # one for file name and one for group type.
  ###################################################################################
  dataFolder <- file.path(mainFolder, "data")
  listFile <- file.path(dataFolder, "00filelist.csv")
  # create a empty file
  if(!file.exists(listFile)){
```

```
file.create(listFile)
    # list all files and their types
    dataFiles <- list.files(dataFolder)
    if(length(dataFiles)>1){
     dataType <- rep("H",length(dataFiles))
     fileFrame <- data.frame(dataFiles, dataType)
     # save to 00filelist.csv file
     write.csv(fileFrame,listFile,row.names = FALSE,quote = F)
    }else{
      stop("No data files found in the \"data\" folder!")
    }
 }
 ###################################################################################
 # TODOS after creating file "00filelist.csv":
 # Specify the group type for each subject by changing the second
 # column of 00filelist.csv manually. The default type is "H",
 # which needs to be changed to the actual type manually.
 ###################################################################################
 ###################################################################################
 # specify parameters for different CGM devices
 ###################################################################################
 # Choose one of the SPEC file that fits the CGM device that you are using for your study
 # to use the example data in the package "CGManalyzer", you have to choose "SPECexample.R"
 # if you want to run your own data, you cannot choose "SPECexample.R", instead, you need to choose
  # one of "SPEC.FreestyleLibre.R", "SPEC.Glutalor.R" and "SPEC.Medtronic.R".
 # You may also write your own file following the format in one of them.
 SPEC.name <- "SPEC.FreestyleLibre.R"
 # SPEC.name <- "SPEC.Glutalor.R"
 # SPEC.name <- "SPEC.Medtronic.R"
}
setSPEC.fn(SPEC.name)
###################################################################################
## get summary statistics: number of subjects, minimum, 1st quartile, median, mean,
## mean, 2nd quartile, maximum, number of NA's, standard deviation, MAD
###################################################################################
if (Summary) {
 summary.arr <-
    summaryCGM.fn(
     dataFolder,
     dataFiles,
     responseName,
     sensorIDs,
     columnNames,
      skip = Skip,
     header = Header,
     comment.char = Comment.char,
      sep = Sep
    \lambda
```

```
# write.csv(file = "summaryStatistics.sensor.csv",
 #summary.arr[, , 1])
 print(summary.array, 1])\mathcal{E}## boxplot the data
if (Boxplot) \{# filename <- paste("boxplot.rawData", responseName, "pdf", sep=".")
 # pdf(filename)
 yRange <- c(min(summary.arr[, "Min", responseName], na.rm = TRUE),
           max(summary.arr[, "Max", responseName], na.rm = TRUE))
 boxplotCGM.fn(
   dataFolder,
   dataFiles,
   idxNA,
   responseName,
   sensorIDs,
   columnNames,
   yRange,
   skip = Skip.
   header = Header,
   comment.char = Comment.char,
   sep = Sep,cex. axis1 = 1\lambda# dev.off()\mathcal{E}## main analytic process including quality control, interval adjustment, MODD, CONGA, MSE
## calculation
fixMissing <- TRUE
fixMethod <- "skip"
calculateMODD <- TRUE
calculateCONGA <- TRUE
n.CONGA <- 2
# filename <- paste("timeSeriesPlot", responseName, "pdf", sep = ".")
# pdf(filename)
par(mfrow = c(3, 2))for (iFile in 1:nFile) {
 # iFile <- 1 #iFile <- 2 # iFile <- 19
 print(paste0("Process the ", iFile, "th file: ", dataFiles[iFile]))
 data.df@ < -read.table(
    paste(dataFolder, dataFiles[iFile], sep = "/"),
    skip = Skip,
    header = Header,comment.char = Comment.char,
```

```
sep = Sep\lambdaif (!Header) {
 data.df0 <- data.df0[, 1:length(columnNames)]
 dimnames(data.df0)[[2]] <- columnNames
\mathcal{L}if (!is.na(idxNA))
 data.df0[data.df0[, responseName] == idxNA, responseName] <- NA
## convert time : timeSeqConversion.fn
for (i in 1:length(timeStamp.column)) {
 if (i == 1) {
   timeStamp.vec <- data.df0[, timeStamp.column[i]]
 \} else {
   timeStamp.vec <-
    paste0(timeStamp.vec, " ", data.df0[, timeStamp.column[i]])
 \mathcal{E}\mathcal{F}Time.mat \leftarrowtimeSeqConversion.fn(time.stamp = timeStamp.vec,
                  time.format = time.format,timeUnit = timeUnit)data.df < -data.frame(timeStamp.vec, Time.mat[, 1], data.df0[, responseName])
# This needs to be changed if multiple responses
dimnames(data.df)[[2]] <-
 c("timeStamp", "timeSeries", responseName)
data.df <- data.df[order(data.df[, "timeSeries"]),]
## derive the data with equal interval: equalInterval.fn
xx0 <- data.df[, "timeSeries"]
yy0 <- data.df[, responseName]
a \leftarrow table(diff(xx0))if (length(a) > 1)€
 print("the time interval is not fixed and thus may need to be adjusted.")
\mathcal{E}dataEqualSpace.mat <-
 equalInterval.fn(x = xx0, y = yy0, Interval = equal.interval)
## fix missing value: fixMissing.fn
#fixMissing = TRUE; fixMethod = "linearInterpolation"
if (fixMissing == TRUE) {
 dataFixNA.mat <- fixMissing.fn(y = dataEqualSpace.mat[, "signal"],
                          x = dataEqualSpace.mat[, "timeSeries"],
                          Method = fixMethod)
```
6

```
\mathcal{E}
```

```
## calculate MODD: MODD.fn
if (calculateMODD == TRUE) {
 theMODD <-
  MODD.fn(y = dataEqualSpace.mat[, "signal"], Interval = equal.interval)
\} else \{theMODD <- NA
\mathcal{E}## calculate CONGA: CONGA.fn
if (calculateCONGA == TRUE) {
 theCONGA <-
  CONGA.fn(y = dataEqualSpace.mat[, "signal"],
        Interval = equal.interval,n = n.CONGA)\} else {
 theCONGA <- NA
\mathcal{E}# calculate multiscale entropy
xx1 <- dataFixNA.mat[, 1]
yy1 <- dataFixNA.mat[, 2]
theMSE.mat <-
 MSEbyC.fn(
  yy1,
  scaleMax,
  scaleStep,
  mMin = m,
  mMax = m,
  mStep = 1,
  rMin = r,rMax = r,
  I = I\lambdasummaryAdj.vec <-
 c(
  "N.total" = length(yy0),
  "N.missing" = sum(is.na(yy@)),"Mean" = mean(yy1),
  "SD" = sd(yy1),
  "Median" = median(yy1),
  "MAD" = mad(yy1)\lambdaif (iFile == 1) {
 summaryAdj.mat <- summaryAdj.vec
```

```
MSE.mat <- theMSE.mat[, "SampleEntropy"]
 MODD.CONGA.mat <- c(theMODD, theCONGA)
\} else {
 summaryAdj.mat <- rbind(summaryAdj.mat, summaryAdj.vec)
 MSE.mat <- rbind(MSE.mat, theMSE.mat[, "SampleEntropy"])
 MODD.CONGA.mat <-
   rbind(MODD.CONGA.mat, c(theMODD, theCONGA))
\mathcal{E}## plot data : plotTseries.fn
meanY \leq mean(yy0, na.rm = TRUE)
plotTseries.fn(
 x = xx0,
 y = yy0,
 xAt = NA,xLab = NA,
 yRange = NA,Frame = TRUE,xlab = paste("Time in", timeUnit),
 vlab = responseName,
 pch = 1,
 1ty = 1,col.point = 1,coluine = 1,
 cex.point = 0.5,
 1wd = 1\lambdalines(range(xx0, na.rm = TRUE), rep(meanY, 2), col = "grey")
title(
 main = paste0(iFile, ":", sensorIDs[iFile], ":", subjectTypes[iFile],
              " - Raw Data"),
 sub = paste@("N. total=",
   length(yy0),
   ", N.noNA=",
   sum(!is.na(yy0)),
   ", Mean=",
   round(meanY, 3),
   ", SD="",
   round(sd(yy0, na.m =TRUE), 3)\lambda\lambdaplotTseries.fn(
 x = xx1,
 y = yy1,
 xAt = NA.
 xLab = NA,
 yRange = NA,Frame = TRUE,
```

```
8
```

```
xlab = paste("Time in", timeUnit),
   ylab = responseName,
   pch = 1,
   lty = 1,
   col.point = 1,
   colu. line = 1,
   cex.point = 0.5,
   1wd = 1\lambdalines(range(data.df[, "timeSeries"], na.rm = TRUE), rep(mean(yy1, na.rm =
                                                                  TRUE), 2),
        col = "grey")title(
    main = paste0(iFile, ":", sensorIDs[iFile], ":", subjectTypes[iFile],
                  " - Adjusted Data"),
    sub = paste@("N.total=",
      round(summaryAdj.vec["N.total"], 0),
      ", Entropy=",
      theMSE.mat[1, "SampleEntropy"],
      ", Mean=",
      round(summaryAdj.vec["Mean"], 3),
      ", SD=",
      round(summaryAdj.vec["SD"], 3)
    )
 )
}
dimnames(MSE.mat) <- list(sensorIDs, Scales)
dimnames(MODD.CONGA.mat) <- list(sensorIDs, c("MODD", "CONGA"))
dimnames(summaryAdj.mat)[[1]] <- sensorIDs
# dev.off()
######################################################################################
# compare mean, median, sample entropy et al by group
# there must be at least 2 different types
# in file "00filelist.csv" by modifying manually
######################################################################################
# Calculate the major results for group comparison among different disease statuses
Types <- unique(subjectTypes)
Types <- Types[order(Types)]
nType <- length(Types)
nPair < nType * (nType - 1) / 2# for average value in each type
resultMean.vec <-
  pairwiseComparison.fn(y = summaryAdj.mat[, "Mean"],
                        INDEX = subjectTypes, na.rm =TRUE)
# for MSE in each scale and each type
for (i in 1:dim(MSE.mat)[2]) {
  theResult.vec <-
```

```
pairwiseComparison.fn(y = MSE.mat[, i],INDEX = subjectTypes,
                        na.rm = TRUE)
 if (i == 1) {
   pvalSSMD.mat <- theResult.vec
 } else {
   pvalSSMD.mat <- rbind(pvalSSMD.mat, theResult.vec)
 }
}
dimnames(pvalSSMD.mat)[1] <- list(Scales)
# write.csv(file = "MSE.csv", MSE.mat)
# write.csv(file = "pvalSSMD.csv", pvalSSMD.mat)
# write.csv(file = "groupComp.mean.csv", round(resultMean.vec, 5))
# write.csv(file = "groupMeanSD.MSE.csv", round(pvalSSMD.mat[,-(1:(nPair *5))], 5))
# write.csv(file = "groupSSMDpvalue.MSE.csv", pvalSSMD.mat[, 1:(nPair *5)])
print(MSE.mat)
print(pvalSSMD.mat)
print(round(resultMean.vec, 5))
print(round(pvalSSMD.mat[,-(1:(nPair *5))], 5))
print(pvalSSMD.mat[, 1:(nPair *5)])
outNames <- dimnames(pvalSSMD.mat)[[2]]
isSSMD <- substring(outNames, 1, 4) == "SSMD"
SSMD.mean.vec <- resultMean.vec[isSSMD]
SSMD.mat <- as.matrix(pvalSSMD.mat[, isSSMD])
ssmdEffect.mat <-
 matrix(
   NA,
   nrow = nrow(SSMD.mat),
   ncol = ncol(SSMD.mat),
   dimnames = dimnames(SSMD.mat)
 \lambdafor (i in 1:ncol(ssmdEffect.mat)) {
 ssmdEffect.mat[, i] <-
   ssmdEffect.fn(SSMD.mat[, i], criterion = "subType")
}
dimnames(ssmdEffect.mat)[1] <-
 list(paste0("sampleEntropy", substring(Scales + 100, 2, 3)))
# write.csv(file = "groupEffect.csv", data.frame(t(ssmdEffect.mat),
# "glucose" = ssmdEffect.fn(SSMD.mean.vec, criterion =
# "subType")
\# ) )
print(data.frame(t(ssmdEffect.mat),
                "glucose" = ssmdEffect.fn(SSMD.mean.vec, criterion =
                                         "subType")
                     ))
######################################################################################
```
# plot sample entropy by individual and by group ###################################################################################### scalesInTime <- Scales \* equal.interval

```
# filename <- "MSEplot.pdf"
# pdf(filename)
par(mfrow = c(1, 1))col.vec <- rep(NA, length(subjectTypes))
for (i in 1:nType) {
  col.vec[subjectTypes == Types[i]] <- i
}
MSEplot.fn(
  scalesInTime,
  MSE = t(MSE.mat),
  Name = Types,
  responseName = "glucose",
  timeUnit = "minute",
  byGroup = FALSE,
  MSEsd = NA,
  N = NA,
  stdError = TRUE,
  xRange = NA,
 yRange = NA,
 pch = 1,
  \text{las} = 2,
  col = col.vec,
  Position = "topleft",
  cex.legend = 0.0005,
  main = "A: MSE by individual"
)
legend(
  "topleft",
  legend = paste0(Types, "(N=", table(subjectTypes), ")"),
 col = 1:nType,cex = 1,
 lty = 1,
  pch = 1\lambdaoutNames <- dimnames(pvalSSMD.mat)[[2]]
MSEmean.mat <- pvalSSMD.mat[, substring(outNames, 1, 4) == "mean"]
MSEsd.mat <- pvalSSMD.mat[, substring(outNames, 1, 2) == "SD"]
N.mat <- pvalSSMD.mat[, substring(outNames, 1, 1) == "N"]
MSEplot.fn(
  scalesInTime,
  MSE = MSEmean.mat,
  Name = Types,
  responseName = "glucose",
  timeUnit = "minute",
  byGroup = TRUE,
  MSEsd = MSEsd.mat,
  N = N.mat,
  stdError = TRUE,
  xRange = NA,
  yRange = NA,
  \text{las} = 2,
  col = NA,
```

```
pch = 1: length (Types),
 Position = "topleft",cex. legend = 0.75,main = "B: MSE by group"\mathcal{E}# dev.off()
# plot results by pairwise comparison of groups : antenna plot
# filename <- "antennaPlot.pdf"
# pdf(filename)
par(mfrow = c(1, 1))# antenna plot for average glucose level
mDiff.vec <- resultMean.vec[substring(outNames, 1, 5) == "mDiff"]
C1 lower. vec < -resultMean.vec[substring(outNames, 1, 7) == "CIlower"]
CIupper.vec <-
 resultMean.vec[substring(outNames, 1, 7) == "CIupper"]
pairNames <- gsub("mDiff_", "", names(mDiff.vec), fixed = TRUE)
xRange \leq-
 range(c(
   range(CIlower.vec, na.rm = TRUE),
   0,
   range(CIupper.vec, na.rm = TRUE)
 )yRange <- range(c(0, SSMD.mean.vec), na.rm = TRUE)
condt <- !is.na(mDiff.vec) & !is.na(SSMD.mean.vec)
antennaPlot.fn(
 Mean = mDiff.vec[condt],SSMD = SSMD.macan.vec[condt],Name = pairNames[condt],C1 lower = C1 lower. vec[cond1],CIupper = CIupper.vec[condt],xRange = xRange,yRange = yRange,col = 1: length(pairNames[condt]),
 pch = 1: length(pairNames[condt]),
 cex = 0.6,
 Position = "bottomright",
 main = "Average Glucose Level"
\lambda#antenna plots for MSE at each scale
mDiff.mat <as.matrix(pvalsSMD.mat[, substring(outNames, 1, 5) == "mDiff")CIlower.mat <-
 as.matrix(pvalSSMD.mat[, substring(outNames, 1, 7) == "CIlower"])
CIupper.mat <-
 as.matrix(pvalSSMD.mat[, substring(outNames, 1, 7) == "CIupper"])
xRange \lt-
 range(c(
```
12

```
range(CIlower.mat, na.rm = TRUE),
   0,
    range(CIupper.mat, na.rm = TRUE)
 ))
yRange <- range(c(0, range(SSMD.mat, na.rm = TRUE)))
for (i in 1:length(Scales)) {
 Main <-
   paste0("Sample entropy at Scale = ",
           Scales[i],
           " (i.e., in ",
           scalesInTime[i],
           \frac{n}{\cdot} ",
           timeUnit,
           "s)"condt <- !is.na(mDiff.mat[i, ]) & !is.na(SSMD.mat[i, ])
 antennaPlot.fn(
   Mean = mDiff.mat[i, condt],
   SSMD = SSMD.mat[i, condt],
   Name = pairNames[condt],
   C1 lower = C1 lower.mat[i, condt],CIupper = CIupper.math[i, condt],xRange = xRange,
   yRange = yRange,
   col = 1:length(pairNames[condt]),
   pch = 1:length(pairNames[condt]),
    cex = 0.6,
   Position = "bottomright",
    main = Main
 )
}
# dev.off()
```
antennaPlot.fn *draw an antenna plot*

#### Description

function to draw an antenna plot

#### Usage

```
antennaPlot.fn(Mean, SSMD, Name, CIlower, CIupper, xRange = NA, yRange = NA,
col = 1:length(Mean), pch = 1:length(Mean), cex = 1, Position = "topleft", main = "")
```
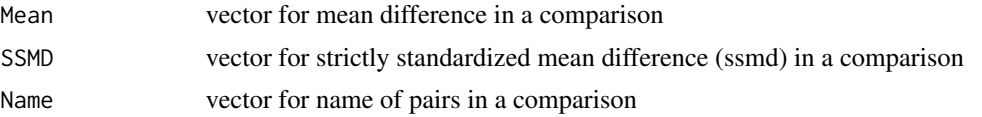

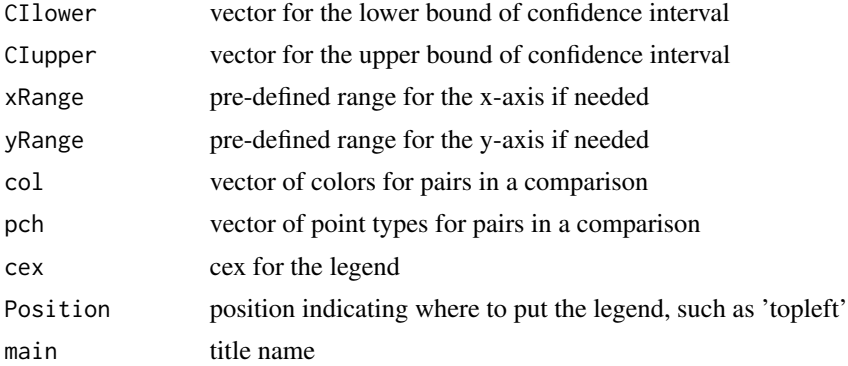

a function to draw an antenna plot, namely, plot ssmd vs. mean difference with confidence interval.

#### Value

no return value

#### Author(s)

Xiaohua Douglas Zhang

#### References

Zhang XD, Zhang Z. CGManalyzer: a R package for analyzing continuous glucose monitoring studies

```
library(CGManalyzer)
package.name <- "CGManalyzer"
source( system.file("SPEC", "SPECexample.R", package = package.name) )
scalesInTime <- Scales*equal.interval
pvalSSMD.mat <- read.csv(file=system.file("SPEC", "pvalSSMD.csv", package = package.name),
             row.names=1)
outNames <- dimnames(pvalSSMD.mat)[[2]]
SSMD.mat <- as.matrix( pvalSSMD.mat[, substring(outNames, 1, 4) == "SSMD"])
mDiff.mat <- as.matrix(pvalSSMD.mat[, substring(outNames, 1, 5) == "mDiff"])
CIlower.mat <- as.matrix(pvalSSMD.mat[, substring(outNames, 1, 7) == "CIlower"])
CIupper.mat <- as.matrix(pvalSSMD.mat[, substring(outNames, 1, 7) == "CIupper"])
pairNames <- gsub("mDiff_", "", dimnames(mDiff.mat)[[2]], fixed=TRUE)
idx = 1:4xRange <- range( c( range( CIlower.mat[idx,], na.rm=TRUE), 0,
     range( CIupper.mat[idx,], na.rm=TRUE) ) )
yRange <- range( c(0, range( SSMD.mat[idx,], na.rm=TRUE ) ) )
par(mfrow=c(2,2))
for( i in idx ) {
   Main <- paste0("Sample entropy at a scale of ", scalesInTime[i], " ", timeUnit, "s")
   condt <- !is.na(mDiff.mat[i,]) & !is.na(SSMD.mat[i,])
```
## <span id="page-14-0"></span>boxplotCGM.fn 15

```
antennaPlot.fn(Mean=mDiff.mat[i,condt], SSMD=SSMD.mat[i, condt], Name = pairNames[condt],
            CIlower=CIlower.mat[i,condt], CIupper=CIupper.mat[i,condt], xRange=xRange,
          yRange=yRange, col=1:length(pairNames[condt]), pch=1:length(pairNames[condt]),
            cex=0.8, Position = "topleft", main = Main)
}
```
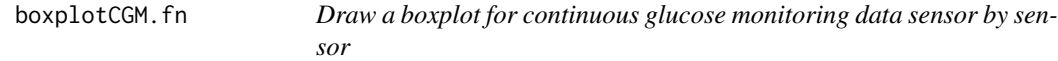

## Description

a function to draw a boxplot for continuous glucose monitoring data sensor by sensor

#### Usage

```
boxplotCGM.fn(dataFolder, dataFiles, idxNA = NA, responseName, sensorIDs,
columnNames = NULL, yRange, skip = 0, header = TRUE, comment.char = "", sep = ",",
cex. axis1 = 0.75
```
#### Arguments

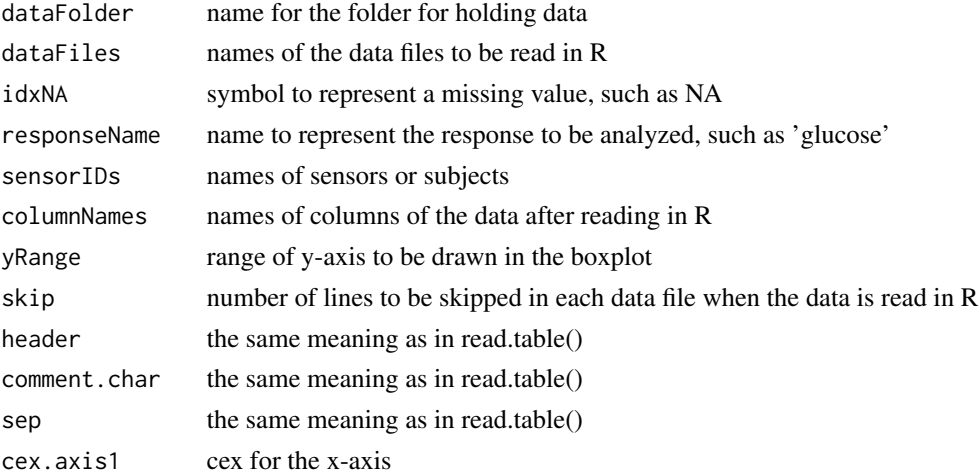

#### Details

a box plot for the data by each sensor or subject

## Value

No value return; draw a boxplot

#### Author(s)

Xiaohua Douglas Zhang

#### <span id="page-15-0"></span>References

Zhang XD, Zhang Z. CGManalyzer: a R package for analyzing continuous glucose monitoring studies

#### Examples

```
library(CGManalyzer)
package.name <- "CGManalyzer"
source( system.file("SPEC", "SPECexample.R", package = package.name) )
summary.arr <- summaryCGM.fn(dataFolder, dataFiles, responseName, sensorIDs, columnNames,
            skip=Skip, header=Header, comment.char=Comment.char, sep=Sep)
yRange <- c( min(summary.arr[, "Min",responseName], na.rm=TRUE),
     max(summary.arr[, "Max",responseName], na.rm=TRUE))
boxplotCGM.fn(dataFolder, dataFiles, idxNA, responseName, sensorIDs, columnNames, yRange,
            skip=Skip, header=Header, comment.char=Comment.char, sep=Sep, cex.axis1=1)
```
CONGA.fn *Function to calculate the continuous overlapping net glycemic action (CONGA)*

#### **Description**

For each observation after the first n hours of observations, the difference between the current observation and the observation n hours previous was calculated. CONGA is defined as the standard deviation of the differences.

#### Usage

CONGA.fn(y, Interval =  $5$ , n = 2)

#### Arguments

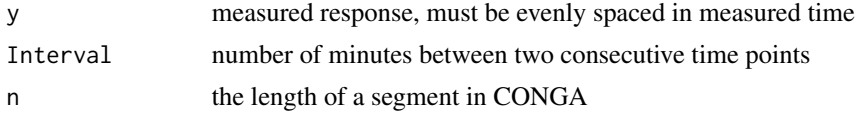

## Value

```
a value of CONGA
```
#### Author(s)

Xiaohua Douglas Zhang, Dandan Wang

#### References

Zhang XD, Zhang Z. CGManalyzer: a R package for analyzing continuous glucose monitoring studies

## <span id="page-16-0"></span>equalInterval.fn 17

## Examples

```
library(CGManalyzer)
package.name <- "CGManalyzer"
source( system.file("SPEC", "SPECexample.R", package = package.name) )
y = rnorm( 3*24*60/5, mean=5, sd=0.1)CONGA.fn(y, Interval = 5, n=2)
```
equalInterval.fn *Function to derive the data with equal interval*

## Description

Function to derive the data with equal interval

## Usage

```
equalInterval.fn(x, y, Interval = NA, minGap = 4 * Interval)
```
#### Arguments

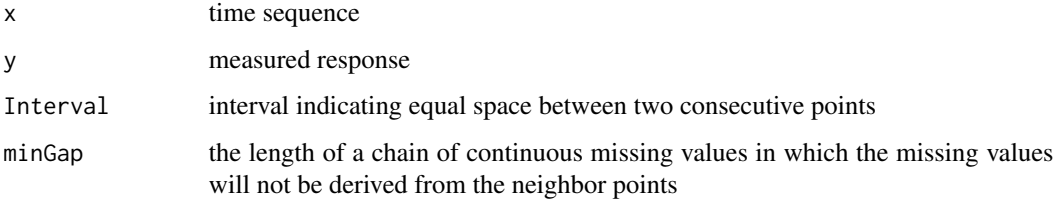

## Details

Function to derive the data with equal interval for a timeseries

#### Value

a matrix with equally spaced time sequence and corresponding signal value

## Author(s)

Xiaohua Douglas Zhang

#### References

Zhang XD, Zhang Z. CGManalyzer: a R package for analyzing continuous glucose monitoring studies

## Examples

```
data.mat <-
  cbind( "timeSeries"=c(0, 3, 6, 9, 11, 21, 24, 27, 33, 38, 39, 42),
          "signal"=c(3.930, 3.973, 4.005, 4.110, 4.164, 4.165, 4.186,
         4.265, 4.266, 4.357, 4.503, 4.690) )
dataEqualSpace.mat <- equalInterval.fn(x=data.mat[,1], y=data.mat[,2], Interval=3)
data.mat
dataEqualSpace.mat
```
fac2char.fn *function to convert a factor to a vector*

#### Description

function to convert a factor to a vector of characters

#### Usage

fac2char.fn(x)

## Arguments

x a factor

#### Details

function to convert a factor to a vector

#### Value

a vector of characters

#### Author(s)

Xiaohua Douglas Zhang

## References

Zhang XD, Zhang Z. CGManalyzer: a R package for analyzing continuous glucose monitoring studies

```
library(CGManalyzer)
package.name <- "CGManalyzer"
source( system.file("SPEC", "SPECexample.R", package = package.name) )
fac2char.fn(dataFileType.df[,1])
```
<span id="page-17-0"></span>

<span id="page-18-0"></span>

#### Description

Function to fix missing values in a vector

#### Usage

```
fixMissing.fn(y, x, Method = c("skip", "linearInterpolation", "loess", "dayCycle"),
0BScycle = 24 * 60 * 60/10
```
## Arguments

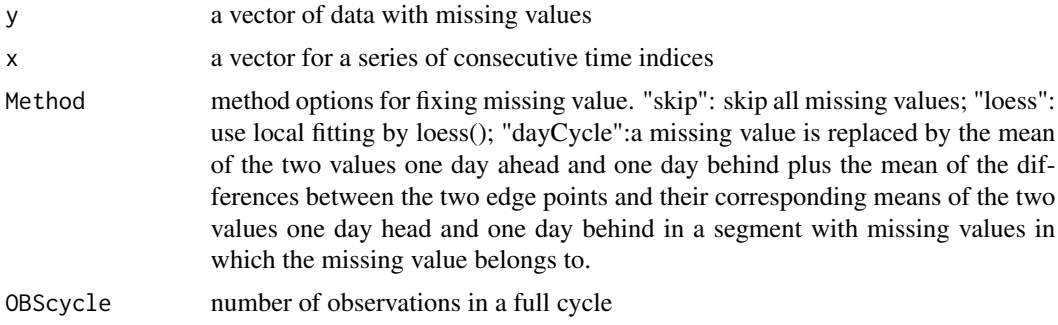

## Value

a vector of data from 'y' but with missing values fixed

#### Author(s)

Xiaohua Douglas Zhang

#### References

Zhang XD, Zhang Z. CGManalyzer: a R package for analyzing continuous glucose monitoring studies

```
data.mat <-
  cbind( "x"=c(0, 3, 6, 9, 12, 15, 18, 21, 24, 27, 30, 33, 36, 39, 42),
          "signal"=c(3.930, 3.973, 4.005, NA, 4.164, 4.190, 4.205, NA, 4.186,
         4.265, NA, 4.266, 4.357, 4.503, 4.690) )
dataFixNA.mat <- fixMissing.fn( y=data.mat[,2], x=data.mat[,1], Method="linearInterpolation")
data.mat
dataFixNA.mat
```
<span id="page-19-0"></span>

#### Description

Calculates MODD which is the absolute value of the difference between glucose values taken on two consecutive days at the same time was calculated; the MODD is the mean of these differences.

## Usage

 $MOD.fn(y, Interval = 5)$ 

#### Arguments

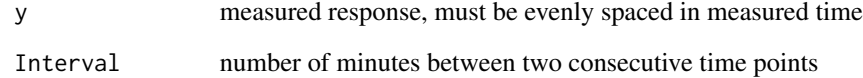

#### Value

a value of MODD

## Author(s)

Xiaohua Douglas Zhang

## References

Zhang XD, Zhang Z. CGManalyzer: a R package for analyzing continuous glucose monitoring studies

```
library(CGManalyzer)
package.name <- "CGManalyzer"
source( system.file("SPEC", "SPECexample.R", package = package.name) )
y = rnorm( 3*24*60/5, mean=5, sd=0.1)MODFn(y, Interval = 5)
```
<span id="page-20-0"></span>

## Description

Function to call a C function to calculate multiscale entropy (MSE) of an equally spaced time series.

## Usage

```
MSEbyC.fn(x, scaleMax = 10, scaleStep = 1, mMin = 2, mMax = 2, mStep = 1, rMin = 0.15,
rMax = 0.15, I = 400000
```
## Arguments

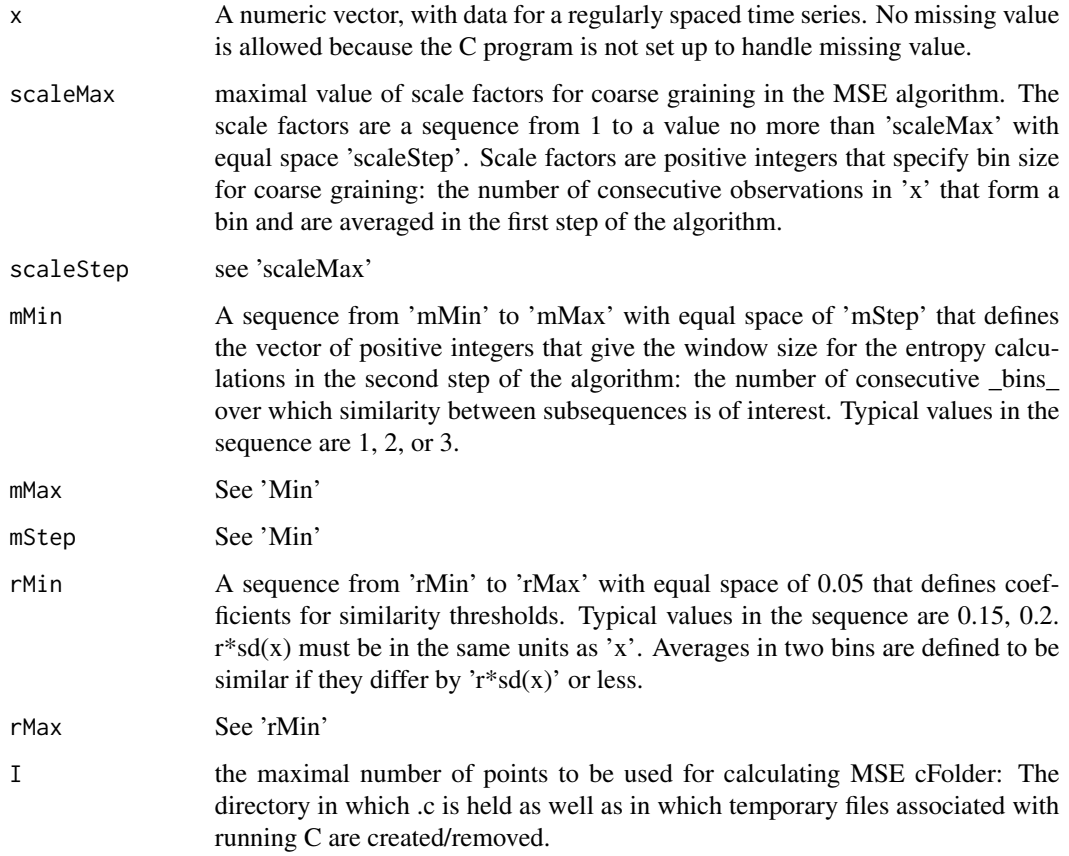

## Details

Function to call a C function to calculate multiscale entropy (MSE) of an equally spaced time series.

#### <span id="page-21-0"></span>Value

A data frame with with one row for each combination of 'Scale', 'm' and 'rSD'. Columns are "Scale", "m", "rSD", and "SampEn" (the calculated sample entropy). The data frame will also have an attribute "SD", the standard deviation of 'x'.  $rSD = r * sd(x)$ 

#### Author(s)

Xiaohua Douglas Zhang

## References

Zhang XD, Zhang Z. CGManalyzer: a R package for analyzing continuous glucose monitoring studies

#### Examples

```
library(CGManalyzer)
package.name <- "CGManalyzer"
source( system.file("SPEC", "SPECexample.R", package = package.name) )
data.df0 <- read.table(paste(dataFolder, dataFiles[1], sep="/"),
       skip=Skip, header=Header, comment.char=Comment.char, sep=Sep)
if( !Header ) {
data.df0 <- data.df0[, 1:length(columnNames)]
   dimnames(data.df0)[[2]] <- columnNames
}
if( !is.na(idxNA) ) data.df0[ data.df0[, responseName] == idxNA, responseName] <- NA
for( i in 1:length(timeStamp.column) ) {
if(i==1) { timeStamp.vec <- data.df0[, timeStamp.column[i] ] } else {
timeStamp.vec <- paste0(timeStamp.vec, " ", data.df0[, timeStamp.column[i] ])
}
}
Time.mat <- timeSeqConversion.fn(time.stamp=timeStamp.vec, time.format=time.format,
            timeUnit=timeUnit)
data.df <- data.frame( timeStamp.vec, Time.mat[,1], data.df0[,responseName])
dimnames(data.df)[[2]] <- c("timeStamp", "timeSeries", responseName)
data.df <- data.df[ order(data.df[, "timeSeries"]), ]
data.mat <- data.df[, c("timeSeries", responseName)]
data.mat <- data.mat[!is.na(data.mat[,2]), ]
MSE.mat <- MSEbyC.fn(data.mat[,2], scaleMax, scaleStep, mMin=m, mMax=m, mStep=1,
          rMin=r, rMax=r, I=I)
MSE.mat
```
MSEplot.fn *Plot the mean and standard error or standard deviation of multiscale entropy by group*

#### **Description**

function to plot the mean and standard error or standard deviation of multiscale entropy by group

## MSEplot.fn 23

## Usage

```
MSEplot.fn(Scale, MSE, Name, responseName = NA, timeUnit = "", byGroup = TRUE,
MSEsd = NA, N = NA, stdError = TRUE, xRange = NA, yRange = NA, las = 2, col = NA,
pch = NA, Position = "topleft", cex.legend = 0.75, main = "")
```
#### Arguments

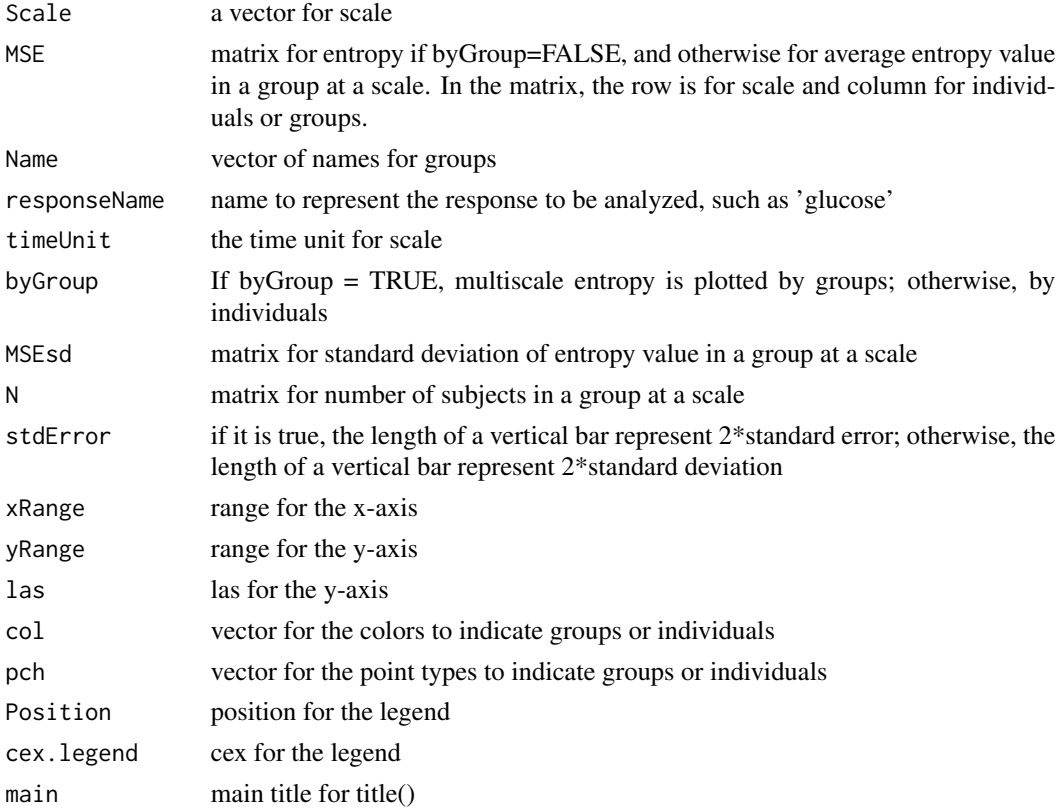

## Details

function to plot the mean and standard error or standard deviation of multiscale entropy by group

## Value

No value returned

#### Author(s)

Xiaohua Douglas Zhang

#### References

Zhang XD, Zhang Z. CGManalyzer: a R package for analyzing continuous glucose monitoring studies

#### <span id="page-23-0"></span>Examples

```
library(CGManalyzer)
package.name <- "CGManalyzer"
source( system.file("SPEC", "SPECexample.R", package = package.name) )
scalesInTime <- Scales*equal.interval
MSE.mat <- read.csv(file=system.file("SPEC", "MSE.csv", package = package.name), row.names=1)
Types <- unique( subjectTypes )
Types <- Types[order(Types)]
nType <-length(Types)
col.vec <- rep(NA, length(subjectTypes) )
for( i in 1:nType ) { col.vec[ subjectTypes == Types[i] ] <- i }
MSEplot.fn(scalesInTime, MSE=t(MSE.mat), Name=Types, responseName="glucose", timeUnit="minute",
          byGroup=FALSE, MSEsd=NA, N=NA, stdError=TRUE, xRange=NA, yRange=NA,
          pch=rep(1, dim(MSE.mat)[1]),las=2, col=col.vec, Position="topleft",
          cex.legend=0.0005, main="A: MSE by individual")
legend("topleft", legend=paste0(Types, "(N=", table( subjectTypes ), ")"),
      col=1:nType, cex=1, lty=1, pch=1)
```
pairwiseComparison.fn *function to calculate mean difference and its confidence interval, SSMD, p-value of t.test for pairwise comparison*

#### **Description**

function to calculate mean difference and its confidence interval, SSMD, p-value of t.test for pairwise comparison

#### Usage

```
pairwiseComparison.fn(y, INDEX, na.rm = TRUE, conf.level = 0.95)
```
#### Arguments

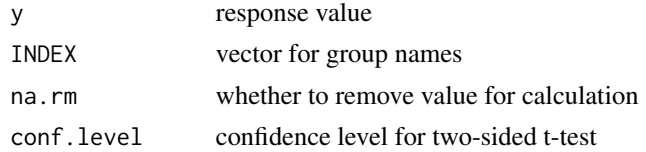

## Details

function to calculate mean difference and its confidence interval, SSMD, p-value of t.test for pairwise comparison

#### Value

a vector for calculated mean difference, its upper and lower bounds of CI, SSMD and pvalue in each pairs of group comparison, along with mean, standard deviation, and sample size in each group

## <span id="page-24-0"></span>plotTseries.fn 25

#### Author(s)

Xiaohua Douglas Zhang

#### References

Zhang XD, Zhang Z. CGManalyzer: a R package for analyzing continuous glucose monitoring studies

## Examples

```
library(CGManalyzer)
package.name <- "CGManalyzer"
source( system.file("SPEC", "SPECexample.R", package = package.name) )
MSE.mat <- read.csv(file=system.file("SPEC", "MSE.csv", package = package.name), row.names=1)
pairwiseComparison.fn(y=MSE.mat[, 1], INDEX=subjectTypes, na.rm=TRUE)
```
plotTseries.fn *function to plot time series data*

## Description

function to plot time series data

#### Usage

```
plotTseries.fn(x, y, xAt = NA, xLab = NA, yRange = NA, Frame = TRUE, xlab = "",
ylab = "", pch = 1, lty = 1, col.point = 1, col.line = 1, cex.point = 1, lwd = 1)
```
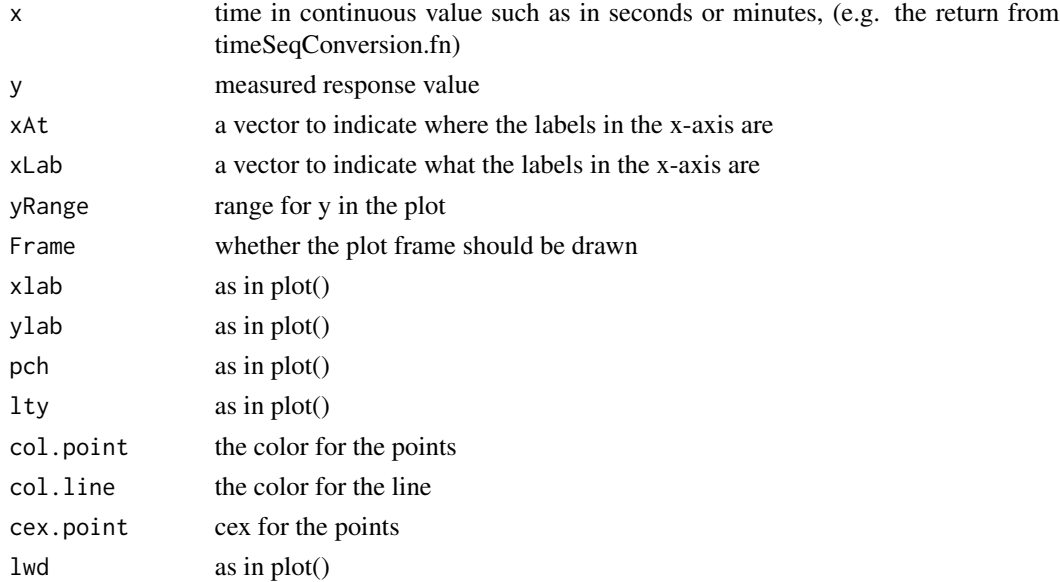

<span id="page-25-0"></span>function to plot time series data

#### Author(s)

Xiaohua Douglas Zhang

## **References**

Zhang XD, Zhang Z. CGManalyzer: a R package for analyzing continuous glucose monitoring studies

#### Examples

```
library(CGManalyzer)
package.name <- "CGManalyzer"
source( system.file("SPEC", "SPECexample.R", package = package.name) )
data.df0 <- read.table(paste(dataFolder, dataFiles[1], sep="/"),
            skip=Skip, header=Header, comment.char=Comment.char, sep=Sep)
if( !Header ) {
data.df0 <- data.df0[, 1:length(columnNames)]
    dimnames(data.df0)[[2]] <- columnNames
}
if( !is.na(idxNA) ) data.df0[ data.df0[, responseName] == idxNA, responseName] <- NA
for( i in 1:length(timeStamp.column) ) {
if(i==1) { timeStamp.vec <- data.df0[, timeStamp.column[i] ] } else {
timeStamp.vec <- paste0(timeStamp.vec, " ", data.df0[, timeStamp.column[i] ])
}
}
Time.mat <- timeSeqConversion.fn(time.stamp=timeStamp.vec, time.format=time.format,
            timeUnit=timeUnit)
data.df <- data.frame( timeStamp.vec, Time.mat[,1], data.df0[,responseName] )
dimnames(data.df)[[2]] <- c("timeStamp", "timeSeries", responseName)
data.df <- data.df[ order(data.df[, "timeSeries"]), ]
plotTseries.fn( x=data.df[, "timeSeries"], y=data.df[, responseName],
xAt=0:14*720, xLab=0:14/2, yRange=NA, Frame=TRUE,
xlab="Time in Days", ylab=responseName, pch=1, lty=1,
col.point=1, col.line=1, cex.point=0.5, lwd=1 )
```
setSPEC.fn *Load settings for the selected SPEC parameter.*

#### Description

A function to load settings for the selected SPEC parameter.

#### Usage

setSPEC.fn(SPEC.name)

#### <span id="page-26-0"></span>Arguments

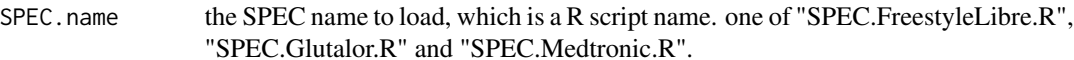

#### Details

A function to load settings for the selected SPEC parameter. If you want to use the example data in the package "CGManalyzer", you have to choose "SPECexample.R". If you want to run your own data, you cannot choose "SPECexample.R", instead, you need to choose one of "SPEC.FreestyleLibre.R", "SPEC.Glutalor.R" and "SPEC.Medtronic.R".

## Value

no value returned

## Author(s)

Xiaohua Douglas Zhang

#### References

Zhang XD, Zhang Z. CGManalyzer: a R package for analyzing continuous glucose monitoring studies

## Examples

```
# set SPEC for reading data
package.name <- "CGManalyzer"
options(scipen = 999)
mainFolder <- getwd()
SPEC.name <- "SPECexample.R"
setSPEC.fn(SPEC.name)
```
ssmdEffect.fn *function to derive the type of effect size based on SSMD values*

#### Description

function to derive the type of effect size based on SSMD values

#### Usage

```
ssmdEffect.fn(ssmd.vec, criterion = c("mainType", "subType"))
```
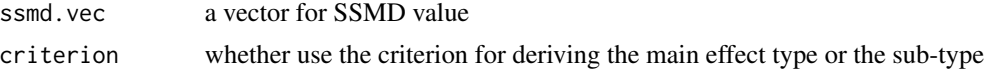

<span id="page-27-0"></span>function to derive the type of effect size based on SSMD values

#### Author(s)

Xiaohua Douglas Zhang

## References

Zhang XHD, 2011. Optimal High-Throughput Screening: Practical Experimental Design and Data Analysis for Genome-scale RNAi Research. Cambridge University Press, Cambridge, UK

## Examples

```
SSMD.vec = c(-3.4, -5, 0.198, 0.055, 0.181, 2, 3, 1.5, 6, 0.25)
ssmdEffect.fn(SSMD.vec, criterion="subType")
```
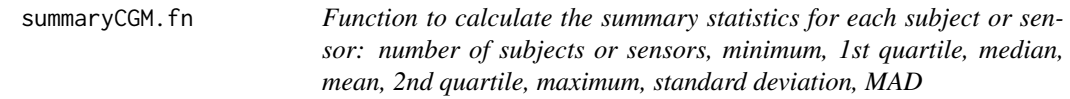

## Description

Function to calculate the summary statistics for each subject or sensor: number of subjects or sensors, minimum, 1st quartile, median, mean, 2nd quartile, maximum, standard deviation, MAD

## Usage

```
summaryCGM.fn(dataFolder, dataFiles, responseNames, sensorIDs, columnNames = NULL,
skip = 0, header = TRUE, comment.char = "", sep = ",")
```
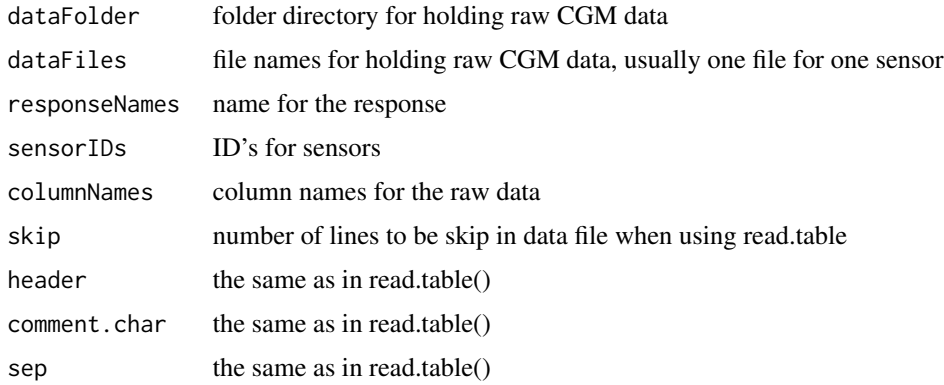

<span id="page-28-0"></span>Function to calculate the summary statistics for each subject or sensor: number of subjects or sensors, minimum, 1st quartile, median, mean, 2nd quartile, maximum, standard deviation, MAD

#### Author(s)

Xiaohua Douglas Zhang

#### References

Zhang XD, Zhang Z. CGManalyzer: a R package for analyzing continuous glucose monitoring studies

#### Examples

```
library(CGManalyzer)
package.name <- "CGManalyzer"
source( system.file("SPEC", "SPECexample.R", package = package.name) )
summary.arr <- summaryCGM.fn(dataFolder, dataFiles, responseName, sensorIDs, columnNames,
              skip=Skip, header=Header, comment.char=Comment.char, sep=Sep)
summary.arr[1:6, ,1]
```
timeSeqConversion.fn *function to convert a matrix (with columns for year, month, day, minute and/or second) to a time sequence in a unit of minute or second*

## Description

function to convert a matrix (with columns for year, month, day, minute and/or second) to a time sequence in a unit of minute or second

#### Usage

timeSeqConversion.fn(time.stamp, time.format = "yyyy:mm:dd:hh:nn", timeUnit = "minute")

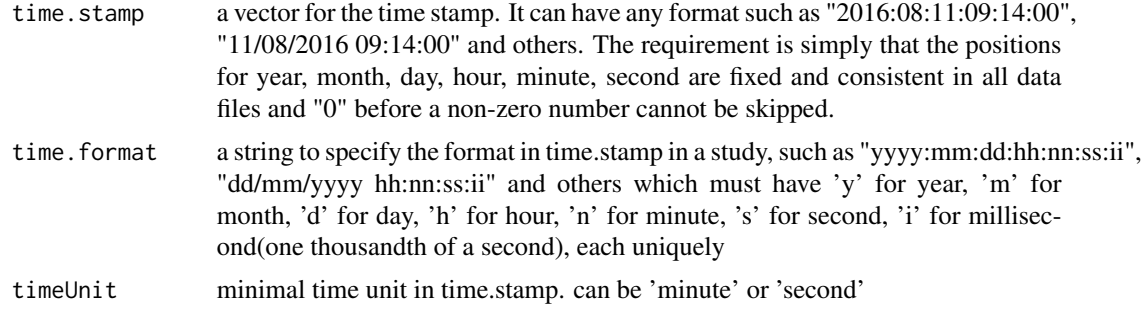

function to convert a matrix (with columns for year, month, day, minute and/or second) to a time sequence in a unit of minute or second

#### Value

a matrix with 6 columns for timeseries, year, month, day, hour and minute, respectively

## Author(s)

Xiaohua Douglas Zhang

#### References

Zhang XD, Zhang Z. CGManalyzer: a R package for analyzing continuous glucose monitoring studies

```
library(CGManalyzer)
package.name <- "CGManalyzer"
source( system.file("SPEC", "SPECexample.R", package = package.name) )
data.df0 <- read.table(paste(dataFolder, dataFiles[1], sep="/"),
            skip=Skip, header=Header, comment.char=Comment.char, sep=Sep)
if( !Header ) {
data.df0 <- data.df0[, 1:length(columnNames)]
    dimnames(data.df0)[[2]] <- columnNames
}
if( !is.na(idxNA) ) data.df0[ data.df0[, responseName] == idxNA, responseName] <- NA
for( i in 1:length(timeStamp.column) ) {
if(i==1) { timeStamp.vec <- data.df0[, timeStamp.column[i] ] } else {
 timeStamp.vec <- paste0(timeStamp.vec, " ", data.df0[, timeStamp.column[i] ])
}
}
Time.mat <- timeSeqConversion.fn(time.stamp=timeStamp.vec, time.format=time.format,
            timeUnit=timeUnit)
Time.mat[1:6,]
```
# <span id="page-30-0"></span>Index

∗Topic package CGManalyzer-package, [2](#page-1-0)

antennaPlot.fn, [13](#page-12-0)

boxplotCGM.fn, [15](#page-14-0)

CGManalyzer *(*CGManalyzer-package*)*, [2](#page-1-0) CGManalyzer-package, [2](#page-1-0) CONGA.fn, [16](#page-15-0)

equalInterval.fn, [17](#page-16-0)

fac2char.fn, [18](#page-17-0) fixMissing.fn, [19](#page-18-0)

MODD.fn, [20](#page-19-0) MSEbyC.fn, [21](#page-20-0) MSEplot.fn, [22](#page-21-0)

pairwiseComparison.fn, [24](#page-23-0) plotTseries.fn, [25](#page-24-0)

setSPEC.fn, [26](#page-25-0) ssmdEffect.fn, [27](#page-26-0) summaryCGM.fn, [28](#page-27-0)

timeSeqConversion.fn, [29](#page-28-0)